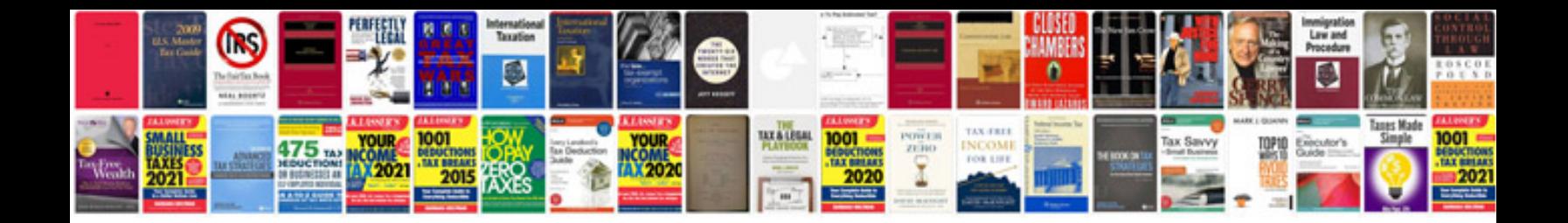

**Vb manual**

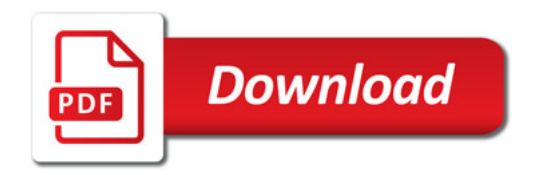

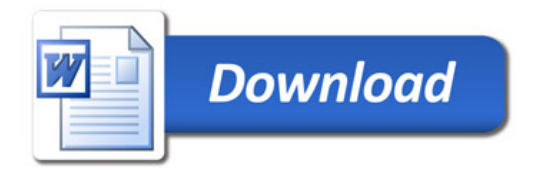